# THEOLOGISCHE FAKULTÄT TRIER

PROF. DR. BERNHARD SCHNEIDER

# Hinweise und Hilfen für das Studium der Theologie und die Anfertigung und formale Gestaltung einer Seminararbeit**[1](#page-0-0)**

Als Einführung in die Theologie als Wissenschaft und ihre verschiedenen Disziplinen sowie als Einführung in das wissenschaftliche Arbeiten gibt es Bücher, die sowohl im Lesesaal der Bibliothek des Priesterseminars als auch in der Präsenzbibliothek "Theologie" im Gebäude E der Universität zur Verfügung stehen. Besonders genannt seien:

STUBENRAUCH, Bertram, Theologie studieren (utb basics, Bd. 4932), Paderborn 2019.

Und als Klassiker

- RAFFELT, Albert, Theologie studieren. Wissenschaftliches Arbeiten und Medienkunde, Freiburg 7 2008.
- WOHLMUTH, Josef (Hrsg.), Katholische Theologie heute. Eine Einführung in das Studium, Würzburg 1990.

Die folgenden Ausführungen wollen und können dem Studierenden die eingehende Beschäftigung mit den formalen Anforderungen an eine wissenschaftliche Arbeit nicht ersparen, sollen aber einige wichtige Punkte in möglichst praktikabler Form nahebringen. Da die verschiedenen Fächer auch innerhalb der Theologie unterschiedliche Handhabungen der grundlegenden Formalien kennen, ist in der einschlägigen Literatur noch keine Einheitlichkeit gegeben. Die folgenden Hinweise sind so angelegt, dass sie mit entsprechenden Abwandlungen auch für Seminararbeiten in anderen theologischen Disziplinen angewandt werden können.

<span id="page-0-0"></span><sup>1</sup> Hilfreiche Hinweise stammen von Prof. Dr. Josef Steinruck, Prof. Dr. Reinhold Bohlen, Maren Baumann, dem Merkblatt des Faches Geschichte der Universität Trier sowie dem Merkblatt des Fach Theologie der Uni Siegen.

# **I. ALLGEMEINE HINWEISE**

## *1. Die Bibliothek*

Eine der Grundvoraussetzungen für ein erfolgreiches theologisches Arbeiten ist das Vertrautwerden mit den Bibliotheken. Diese bieten heute einen elektronischen Katalog (OPAC). Fachbibliothek für Theologie ist in Trier die [Bibliothek des Bischöflichen Priesterseminars](https://katalog.dombibliothek-koeln.de/F?func=login&CON_LNG=GER&local_base=PTR01) (Jesuitenstr. 13).

Zu beachten ist hier: Das Gros der Literatur ist im OPAC verzeichnet. Vor 1992 erschienene Literatur ist teilweise noch nicht im elektronischen Katalog erfasst. Darüber vermittelt der [digitalisierte Zettel](https://bps-trier.dilib.info/(S(gunnsdqia5mgt2a0ahkn1ccr))/start.aspx)[katalog](https://bps-trier.dilib.info/(S(gunnsdqia5mgt2a0ahkn1ccr))/start.aspx) Aufschluss. Altbestände sind auch noch im Akzessionskatalog und im Katalog der ehemaligen Dombibliothek zu ermitteln. Weitere wichtige Bibliotheken sind die [Universitätsbibliothek,](https://tricat.uni-trier.de/primo-explore/search?vid=TRI_UB_I&sortby=rank&lang=de_DE) die Bibliothek des Deutschen Liturgischen Instituts und die Wissenschaftliche Bibliothek Trier (früher Stadtbibliothek Trier). Auch sie verfügen über Online-Kataloge.

Tipp:

Über diese Bibliotheken sind inzwischen auch immer mehr digitalisierte Bücher oder Zeitschriften zugänglich.

Im Lesesaal und Ausleihbereich der Bibliothek des Priesterseminars stehen Nachschlagewerke (Lexika), bibliographische Hilfsmittel, Quellensammlungen, Kommentar-Reihen, ein Teil der Grundliteratur der einzelnen Fächer und die neuesten Nummern eines Teiles der von der Bibliothek gehaltenen Zeitschriften als Präsenzbibliothek ständig zur Verfügung; sie können nur sehr eingeschränkt ausgeliehen werden. Zusätzlich kann die theologische Präsenzbibliothek im Gebäude E der Universität benutzt werden. Außerdem enthält auch der große Lesesaal (*Informationszentrum*, Bereich des Haupteingangs) der Universitätsbibliothek Trier eine Abteilung "Theologie".

Für die Theologie sind außerdem die verschiedenen Fachlesesäle der Universitätsbibliothek (z.B. für Geschichte im Gebäude A 1. OG), derjenige der Wissenschaftlichen Bibliothek (Weberbach 25) sowie der Lesesaal der Bibliothek des Deutschen Liturgischen Instituts (Weberbach 72 a) von Interesse.

# *2. Die Literatursuche*

Über die wichtigsten Arbeitsmittel vermitteln die genannten Einführungen erste Aufschlüsse. Als **Grundregeln** bei der Literatursuche gelten:

a) Man macht sich zuerst Gedanken über die zentralen Suchbegriffe des Themas.

b) Man konsultiert den Online-Katalog einer großen örtlichen Bibliothek und weitet die Suche bei Bedarf auf Bibliotheksverbünde aus. Diese sind zugänglich über den Karlsruher Virtuellen Katalog [\[KVK\]](https://kvk.bibliothek.kit.edu/?kataloge=K10PLUS&kataloge=BVB&kataloge=NRW&kataloge=HEBIS&kataloge=HEBIS_RETRO&kataloge=KOBV_SOLR&kataloge=DDB&kataloge=STABI_BERLIN&kataloge=BIBOPAC&kataloge=LBOE&kataloge=OENB&kataloge=STEIERMARK&kataloge=SWISSCOVERY&kataloge=HELVETICAT&kataloge=GRAUBUENDEN&kataloge=CHZK_VAUD&kataloge=CHZK_SBT&digitalOnly=0&embedFulltitle=0&newTab=0). Einen Link zu dieser Metasuchmaschine wie zu weiteren sinnvollen Bibliotheken findet sich auf der Startseite des Katalogs der Bibliothek des Priesterseminars. Eigens genannt sei noch der Index [Theologicus.](https://www.ixtheo.de/) Der IxTheo ist eine umfassende Bibliographie für Theologie und Religionswissenschaft. Der besondere Vorteil: Hier können nicht nur Monographien / Bücher, sondern auch Aufsätze, Datenbanken und relevante Internetlinks gefunden werden. Sogar eine Volltextsuche ist möglich.

c) Man zieht einschlägige Fachlexika zu Rate, setzt die Suche fort mit dem Handbuch und findet zum Standardwerk und zu Spezialarbeiten.

d) Man sucht in digitalen oder gedruckten Fachbibliographien für die einzelnen Fächer.

e) Man beginnt mit der Auswertung eines gefundenen oder empfohlenen möglichst neuen Zeitschriftenbeitrags oder einer neuen Monographie und sucht über die dort gebotenen Hinweise weitere Literatur.

Mit welchem Schritt man beginnt, ist Ermessenssache, doch empfiehlt sich wegen der Zugänglichkeit die Recherche mit dem OPAC der BPS und der Unibibliothek zu starten.

**Bitte beachten**: Wichtige Literatur, die in Trier nicht vorhanden ist, kann über die sog. Fernleihe aus anderen Bibliotheken bestellt werden. Keinesfalls beschränkt man sich aber aus Bequemlichkeit nur auf das, was vor Ort zufällig vorhanden ist.

Unbedingt notwendig ist es, die gefundenen Titel sofort richtig und genau zu notieren. (Hierzu sollten die Ausführungen zum **Literaturverzeichnis** [siehe unten S. 12f.] beachtet werden).

## **TIPP**

Sehr empfehlenswert ist es, ein Literaturverwaltungsprogramm wie "Citavi" zu verwenden. Mit "Citavi" (kostenlose Version für Studierende zugänglich über die Homepage vieler Universitätsbibliotheken; z.B. Unibibliothek Trier) lassen sich Titel direkt von den Online-Katalogen importieren. Mit einem solchen Programm ist es auch leicht, ein Literaturverzeichnis zu erstellen.

Fachlexika:

Lexikon für Theologie und Kirche, 2. Aufl. hg. von Josef HÖFER und Karl RAHNER, 10 Bde., Freiburg 1957-1967 (und 3 Ergänzungsbände *Zweites Vatikanisches Konzil*, Freiburg 1966-1968) [zitiert: LThK<sup>2</sup>]; 3. Aufl. hg. von Walter KASPER u. a., 11 Bde., Freiburg 1993-2001 [zitiert: LThK<sup>3</sup>].

Theologische Realenzyklopädie, 36. Bde., hg. von Gerhard MÜLLER, Berlin - New York 1976-2004 [zitiert: TRE].

Lexikon des Mittelalters, 9 Bde., München-Zürich 1980-1999 [zitiert: LMA].

Biographisch-Bibliographisches Kirchenlexikon, Herzberg 1975 ff [zitiert [BBKL\]](http://www.bbkl.de/). [Online nur eingeschränkt zugänglich].

[Das Wissenschaftlich-Religionspädagogische Lexikon](https://www.bibelwissenschaft.de/wirelex/das-wissenschaftlich-religionspaedagogische-lexikon/) (WiReLex)

*Weitere Hinweise* auf wissenschaftliche Arbeitsmittel für das Fach Kirchengeschichte bieten:

HEIM, Manfred, Einführung in die Kirchengeschichte, München 2000 (<sup>2</sup>2008), S. 137-196 [umfangreiche, nach Sachgebieten gegliederte Literaturliste].

MÖLLER, Lenelotte / AMMERICH, Hans, Einführung in das Studium der Kirchengeschichte, Darmstadt

2014 [S. 130-155 Übersicht zu kirchengeschichtlicher Literatur und zu Internet-Ressourcen]. ANDRESEN, Carl / DENZLER, Georg, dtv Wörterbuch der Kirchengeschichte, München <sup>4</sup>1993. HEIM, Manfred, Lexikon der Kirchengeschichte, München 1998.

# *3. Lesen – Exzerpieren – Kopieren / Scannen von Fachliteratur*

Für die Aneignung und die Aufnahme des Gelesenen und als Vorbereitung auf das Schreiben einer wissenschaftlichen Arbeit hat das Exzerpieren weiterhin größte Bedeutung.

Das Lesen eines Buches beginnt mit dem Lesen der Einleitung, der Zusammenfassung und des Inhaltsverzeichnisses. Der Literatursuche dient die Auswertung des Literaturverzeichnisses (bei einem Aufsatz: die der Anmerkungen). Unterstreichungen und Randbemerkungen, die für eine gründliche Lektüre (z.B. für die Einsicht in die Argumentation des Autors) sehr hilfreich sein können, sind natürlich nur in Büchern, Scans oder Kopien, die einem selbst gehören, statthaft. Das Augenmerk der Lektüre richtet sich auf die Kernaussagen.

Zentrale Aussagen werden als Exzerpt erfasst. Exzerpte können wörtliche Übernahmen von Aussagen sein, kürzere Paraphrasen nahe am Originaltext oder auch Zusammenfassungen des Wesentlichen in eigenen Worten. Es muss auf Genauigkeit hinsichtlich des Fundortes (vollständiger Titel und am besten mit Bibliothekssignatur) geachtet werden. Bei allen übernommenen Aussagen ist die Seitenzahl und die Stelle des Seitenwechsels zu notieren. Auch auf Kopien oder Scans ist unbedingt der genaue Fundort einzutragen.

Bei manchen schwierigen oder sehr kompakt geschriebenen Beiträgen (z.B. Lexikon-Artikeln) wird man erst nach weiteren Studien bei einer wiederholten Lektüre wirklich mit Gewinn lesen.

TIPP

Exzerpte lassen sich ebenfalls sehr gut in einem Literaturverwaltungsprogramm wie "Citavi" erfassen und dort auch gleich thematisch ordnen, so dass sie dann im Schreibprozess schnell verfügbar sind.

#### *4. Erstellung des Manuskripts*

Das Manuskript einer wissenschaftlichen Arbeit durchläuft in der Regel mehrere Stufen. Nach der Sichtung der Materialsammlung sollte aufgrund der Themen- bzw. Problemstellung eine Grobgliederung möglich sein, nach der die erste Fassung des Manuskripts (*Rohmanuskript*) geschrieben wird. Der Fortschritt in der Erkenntnis, der in der Beschäftigung mit dem Thema und durch weitere Heranziehung von Literatur gegeben ist, sollte sich in der Differenzierung der Gliederung der Arbeit und schließlich auch in einer stilistischen Überarbeitung niederschlagen, bevor die Reinschrift (*Fertigmanuskript* oder Endredaktion) hergestellt wird. Auch diese sollte noch einmal auf orthografische und stilistische Fehler kontrolliert werden, bevor die Arbeit abgegeben wird.

Die gängigen Textverarbeitungsprogramme bieten eine Fußnotenverwaltung, automatische Silbentrennung und Rechtschreibkontrolle. Diese sind unbedingt zu nutzen, ersetzen aber nicht eigene Kontrolle.

# TIPP

Am besten lässt man den Text am Ende von einer anderen Person gegenlesen, weil man selbst Fehler, Gedankensprünge oder stilistische Verirrungen gerne übersieht.

# **II. DIE FORMALIEN DER SEMINARARBEIT**

# *1. Das Titelblatt*

Das Titelblatt einer Seminararbeit muss bestimmte Angaben enthalten. Das nachfolgende Beispiel führt alle notwendigen Angaben auf und unterbreitet einen schlichten Vorschlag für die Gestaltung des Titelblattes. Ein schönes Layout ist mit einem Textverarbeitungsprogramm leicht herzustellen.

# THEOLOGISCHE FAKULTÄT TRIER [ODER DAS LOGO DER FAKULTÄT]

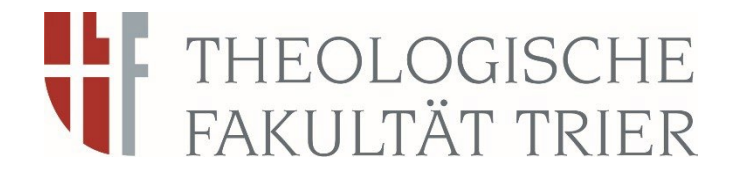

# Kirchengeschichte des Mittelalters und der Neuzeit

Seminar im Semester NN

"Titel des Seminars"

Leitung: N.N

**Titel der Hausarbeit Ggf. Untertitel**

vorgelegt von:

Erna Musterfrau

2. Sem. Theologie

Matr.Nr. XXX

Bergstraße 12

54311 Musterhausen

# *2. Gliederung und Inhaltsverzeichnis*

Am Anfang jeder Arbeit steht ein **Inhaltsverzeichnis**. Es muss die der Arbeit zugrundeliegende Gliederung widerspiegeln und auch alle Beigaben der Arbeit (Abkürzungsverzeichnis, Literaturverzeichnis, Karten oder Anhänge) aufführen. Das Inhaltsverzeichnis weist zwingend die Seitenzahlen aus, auf denen die einzelnen Kapitel und Unterkapitel der Arbeit zu finden sind. Daher kann es erst nach erfolgter Paginierung der Gesamtarbeit abgeschlossen werden. Seitenzahlen stehen im Inhaltsverzeichnis rechtsbündig. Ein Inhaltverzeichnis kann automatisiert mit einem Textverarbeitungsprogramm erstellt werden, wenn die Kapitelüberschriften mit den vorgegebenen Überschriftformaten formatiert sind. Außerdem beginnt die Seitenzählung auf der ersten Textseite. Das Inhaltsverzeichnis selbst hat keine Seitenzahl.

Dem Inhaltsverzeichnis folgt eine kurze **Einleitung** (ca. 1-2 S.). Sie führt zum Thema oder zur Problemlage hin, formuliert die eigene Fragestellung genau und grenzt sie mit klaren Gründen von anderen möglichen Aspekten ab. Sie gibt wenigstens kurz Rechenschaft über den Forschungsstand (Welche besonders wichtige Literatur gibt es zum Thema? Gibt es Kontroversen zum Thema?) Werden speziellere Methoden verwandt (z.B. Interviews; Statistiken) oder wird bestimmten Theorien gefolgt, so ist das zu nennen und zu erläutern. Der Aufbau der Arbeit / die Struktur wird kurz dargelegt. Die Einleitung wird daher grundsätzlich zuletzt verfasst. Falls man zur eigenen Orientierung mit der Einleitung beginnt, muss am Ende des Bearbeitungsprozesses abgeglichen werden, ob die Aussagen der Einleitung noch zum Endtext passen.

Die inhaltlichen Ausführungen sollen sich logisch entfalten ("roter Faden") und sind in mehrere Abschnitte (Kapitel) untergliedert. Innerhalb eines Kapitels sind Absätze als Sinneinheiten zu verstehen, die in der Regel aus mehreren Sätzen bestehen. Sie gliedern den Text und die Gedankenführung, sie sind also mit Überlegung zu setzen. Zwischen den Kapiteln erfolgt am Schluss des einen oder zu Beginn des nächsten eine Überleitung, welche die Passagen miteinander verbindet. Die Ausführungen im Hauptteil zeigen die inhaltliche Auseinandersetzung mit der Literatur und (häufig) Quellen. Sie sind daher mehr als nur eine einfache Umschreibung der in der Literatur vorgefundenen Aussagen in eigenen Worten, sondern bieten eine Analyse und Interpretation.

Der **Schluss** fasst die Ergebnisse zusammen und eröffnet einen Ausblick auf offene Fragen oder sich aus der Arbeit ergebende weiterführende Perspektiven.

Dem klaren Gedankengang entspricht ein ebenso klarer und nüchterner wissenschaftlicher Stil, der die Regeln der Rechtschreibung und Grammatik beachtet. Das heißt: keine Alltagssprache, kein Romanstil, kein Erbauungstext, kein Journalismus! Orientierung bieten die gelesenen wissenschaftlichen Artikel.

Sprachlich zu unterscheiden sind eigene Aussagen und Aussagen von Autoren, deren Gedanken man wiedergibt. Für die eigenen Aussagen (der Analyse, der Interpretation, der Stellungnahme etc.), wählt man als Zeitform das Präsens und den Indikativ als Modus. Aussagen anderer Autoren bietet man grundsätzlich in der indirekten Rede. Diese steht in der deutschen Sprache im Konjunktiv des Präsens. *Beispiel*:

"Aegidius Albertinus spricht zunächst von vielen Arten von Armen und differenziert dann sehr deutlich. Es fänden sich überall in großer Zahl starke Bettler und Landstreicher. Damit ist eine erste Gruppe umschrieben."

# *Erläuterung*:

Mit dem ersten Satz wird eine heutige Beobachtung an der untersuchten Quelle beschrieben. Mit dem zweiten Satz wird eine Aussage der Quelle referiert, daher indirekte Rede im Konjunktiv. Der dritte Satz ist eine Erläuterung des heutigen Verfassers / der heutigen Verfasserin, daher wieder Indikativ.

Wenn es um vergangene historische Ereignisse oder Zustände geht, werden diese im Deutschen im Präteritum (Vergangenheitsform) dargestellt. Beispiel: Der Zweite Weltkrieg endete am 8. Mai 1945.

Für die **Gliederung** der Arbeit bieten sich zwei Systeme an:

# *a) Die herkömmliche alphanumerische Gliederung*

Sie arbeitet mit Buchstaben und Ziffern, und zwar in folgender Anordnung

- A. [lateinischer Großbuchstabe]
	- I. [lateinische Ziffer]
		- 1. [arabische Ziffer]
			- a) [lateinischer Kleinbuchstabe]
				- aa) [zwei kleine lateinische Buchstaben]

Die Wertigkeit der Überschriften lässt sich im Schriftbild gut verdeutlichen. Die Gliederung muss durchsichtig bleiben und auch für den Leser einsichtig sein.

# *b) Die Dezimalgliederung (Dekadisches System)*

Dieses System benutzt arabische Ziffern. Die Hauptabschnitte werden fortlaufend von 1. an nummeriert; eine Einleitung kann mit 0. bezeichnet werden. Die Hauptabschnitte können mit Hilfe der Dezimalklassifikation in beliebig viele Unterabschnitte aufgeteilt werden. Setzt man hinter jede Zahl einen Punkt, kann man mehr als neunfach untergliedern. Auch bei der Dezimalgliederung empfiehlt es sich, die Hauptüberschriften graphisch hervorzuheben. Das Zentrieren sollte man jedoch vermeiden, damit die Ordnungszahl stets linksbündig am Rand erscheint.

#### *Beispiel für das herkömmliche Buchstaben-Ziffern-System (wie oben a).*

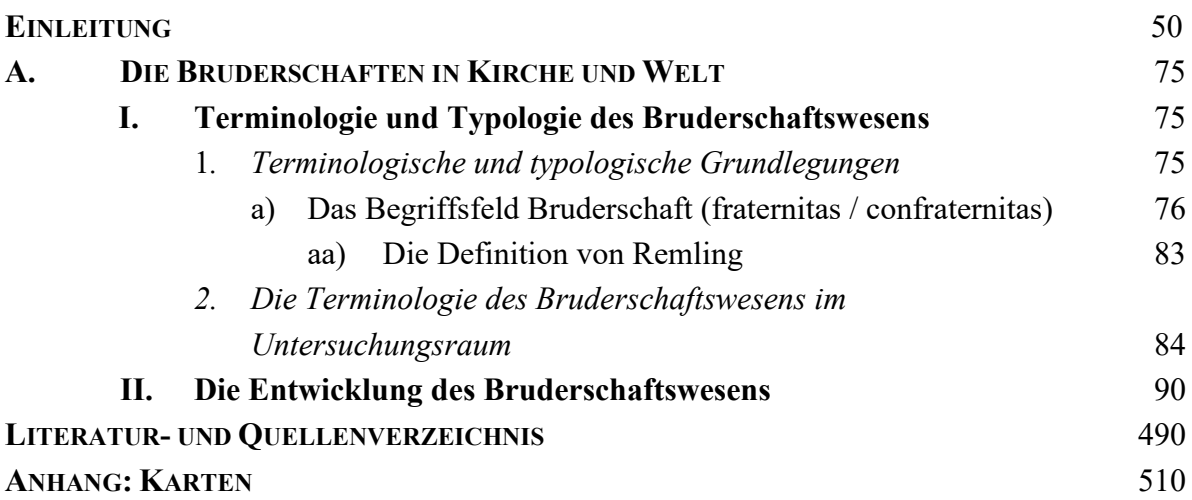

*Beispiel für eine Dezimalgliederung (nach dem Vorschlag des Deutschen Normenausschusses)* 

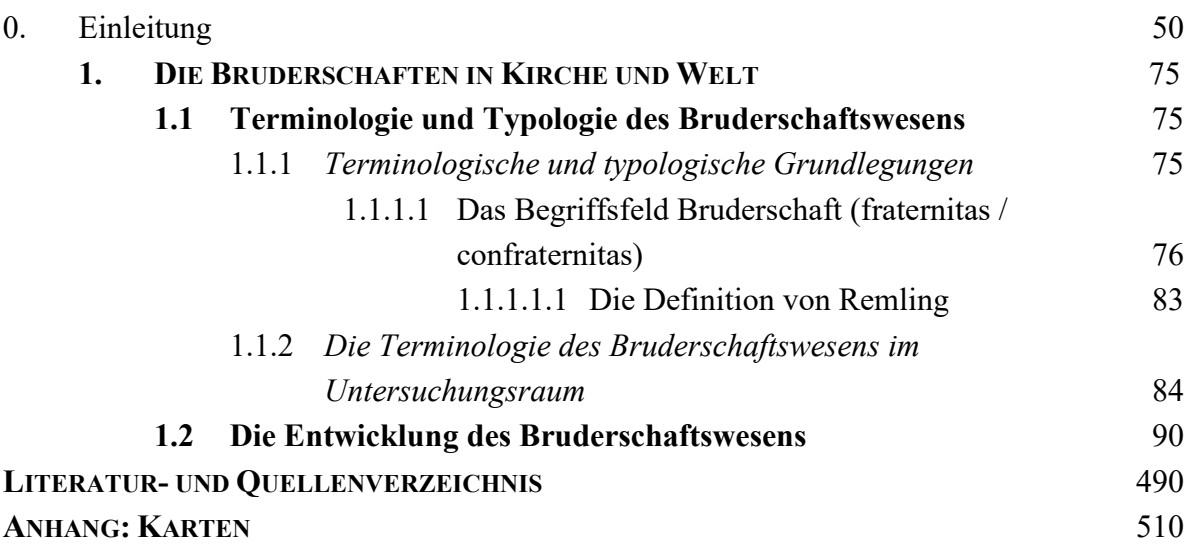

Mischformen beider Systeme sind unbedingt zu vermeiden.

Alle Gliederungspunkte sind im Text der Arbeit auch als Überschriften vollständig aufzuführen; die Angabe etwa nur der Ziffer (z.B. 2.1) reicht nicht aus.

Wird eine Ebene der Gliederung unterteilt, müssen mindestens zwei inhaltliche Unterpunkte bestehen (Kap. 1. hat dann z.B. mindestens 1.1 und 1.2).

# *3. Funktion und Gestaltung von Zitaten*

Ein Zitat hat zwei zentrale Funktionen: eine **rhetorische** und eine **dokumentierende**. Als rhetorisches Mittel übernimmt ein Zitat eine besonders gut gelungene Wortprägung oder bietet eine schlagkräftige Pointe, wodurch es Aufmerksamkeit schafft. Ein Zitat kann ferner möglichst prägnant einen Inhalt zusammenfassen. Die dokumentierende Funktion des Zitates tritt dort deutlich zu Tage, wo

Quellen zitiert werden, um die eigene Darlegung oder Interpretation als richtig zu erweisen. In dieser Anwendung erleichtert ein Zitat es dem Lesenden auch eine Quelle unmittelbar zur Kenntnis zu nehmen und eine vorgetragene Interpretation an ihm zu überprüfen.

Jedes Zitat muss drei Forderungen genügen: es muss **unmittelbar**, **genau** und **zweckentsprechend** sein.

a) **Unmittelbar**: D. h. der zitierte Text wird unmittelbar dem ursprünglichen Dokument (Fachliteratur; Quelle) entnommen. Kann ein Zitat nicht an der Primärquelle überprüft werden und soll trotzdem nicht darauf verzichten werden, muss der Beleg den Vermerk enthalten: "Zitiert nach: N.N.[N.N. heißt nomen nominandum und steht hier als Platzhalter für den Namen eines Autors / einer Autorin]". Ist ein Zitat aus einer Sekundärquelle an der Primärquelle überprüft und für korrekt befunden worden, genügt im Beleg die exakte Angabe der Primärquelle.

b) **Genau**: Wird der Text eines anderen Autors wörtlich in die eigene Arbeit übernommen, sind Anfang und Ende des Zitates durch Anführungs- bzw. Schlusszeichen ("... ") zu markieren. Dabei gilt als Grundregel, dass das Schlusszeichen vor dem schließenden Satzzeichen steht. Eine Fußnotenziffer wird halbzeilig höherstehend als arabische Zahl angefügt, so wie hier<sup>1</sup>. Diese Zahl weist auf eine entsprechende Anmerkung hin, welche die Quelle des Zitates angibt. Treffen Fußnotenziffer und Satzzeichen zusammen, gilt die folgende Regel des Duden: Wenn sich die Fußnote auf den ganzen Satz bezieht, steht die Ziffer nach dem schließenden Satzzeichen; wenn die Fußnote sich nur auf das unmittelbar vorangehende Wort oder eine unmittelbar vorangehende Wortgruppe bezieht, steht die Ziffer vor dem schließenden Satzzeichen.

*Beispiel 1*: Vielfach datiert man den Beginn der Reformation auf das Jahr 1517.<sup>1</sup>

*Beispiel 2*: Den Ersten Weltkrieg bezeichnen manche Historiker als die "Urkatastrophe des 20. Jahrhunderts"<sup>2</sup>.

Vor allem anderen ist darauf zu achten, dass die Aussage eines Autors durch das Zitieren in einem anderen Kontext nicht sinnentstellt wird. Alle direkten Zitate müssen genau übernommen werden. So sind z.B. alte und auffällige Schreibweisen und auch offensichtliche Fehler beizubehalten. In einem solchen Fall setzt man ein [sic!] oder einfach [!], um darauf aufmerksam zu machen, dass kein Schreibfehler des Zitierenden vorliegt, sondern diese Schreibweise im Original steht.

Hervorhebungen im Original (z.B. Sperrung, Fett- oder Kursivdruck) sind ebenfalls unverändert zu übernehmen, es sei denn, man merkt in der Fußnote an, dass man die Hervorhebung nicht übernahm (z.B.: "Im Original gesperrt gedruckt bzw. unterstrichen."). Hebt man in einem wörtlichen Zitat selbst ein Wort oder ein Satzelement hervor, das im Original keine Hervorhebung aufweist, so ist auch dies in der Fußnote zu kennzeichnen (z.B. "Hervorhebung von mir").

Enthält das Zitat Hinweise auf Anmerkungen, werden diese ohne Auslassungspunkte übergangen.

**Eckige** [ ] und **runde** ( ) Klammern haben in der Gestaltung von Texten festgelegte unterschiedliche Aufgaben

 Ergänzungen eines *Zitates*, die etwa aus Gründen der Verständlichkeit nötig sind, werden in eckige Klammern gesetzt. Dabei darf jedoch am Urtext nichts verändert werden, auch nicht in der syntaktischen Gestalt eines Nomens oder Adjektivs.

- $\Rightarrow$  Ergänzungen/Einschübe *im eigenen Text* gehören in runde Klammern.
- $\Rightarrow$  Kürzungen (Auslassung eines Wortes oder Satzteiles) werden durch drei Punkte ... gekennzeichnet. Standardmäßig geschieht das in einer eckigen Klammer, also so: […].

Bei einem **fremdsprachigen Zitat** sollte im Text eine (eigene) Übersetzung gebracht werden, es sei denn es handelt sich um geläufige Sprachen wie etwa Englisch oder Französisch. Die entsprechende Anmerkung bietet im Fall einer im Text gebotenen Übersetzung das Zitat noch einmal in der Originalfassung. Bei einer vom Verfasser der Seminararbeit erarbeiteten Übersetzung ist dies gesondert in der Fußnote zu kennzeichnen, etwa: "Eigene Übersetzung des Verfassers".

c) **Zweckentsprechend**: Ein Zitat soll nicht die eigenen Gedanken ersetzen, sondern ihnen (gelegentlich) Glaubwürdigkeit und Nachdruck verleihen. Nicht intendiert ist es, eine "Zitatensammlung" mit Aussagen aus der zur Kenntnis genommenen Sekundärliteratur zusammenzustellen und als Seminararbeit abzuliefern. Zum Darstellen einfacher Sachinformationen kann auf wörtliche Zitate meist verzichtet werden. Wörtliche Zitate sind daher sparsam zu verwenden, damit die eigene Leistung nicht durch ein Übermaß an Zitaten geschmälert wird. Die Suche nach sachgerechten und aussagekräftigen Formulierungen gehört zum Kerngeschäft des wissenschaftlichen Arbeitens.

# **SINNGEMÄSSES ZITIEREN:**

Wer eine wissenschaftliche Arbeit liest, muss an jeder Stelle unmittelbar Klarheit darüber haben, ob der Verfasser etwas Eigenes vorträgt oder ob er fremdes Gedankengut, d.h. fremdes geistiges Eigentum vermittelt. Daher muss nicht nur das wörtlich übernommene Zitat, sondern auch die Wiedergabe fremder Gedanken oder Meinungen insgesamt gekennzeichnet werden. Als Faustregel gilt: Immer wenn der Lesende fragt, woher denn der Verfasser das weiß, was er geschrieben hat, und ob der gerade entwickelte Gedankengang oder das Argument vom Verfasser der Seminararbeit selbst stammt, ist eine Anmerkung mit genauem Nachweis nötig. Sonst handelt es sich um ein sogenanntes Plagiat, d.h. um den Diebstahl fremden geistigen Eigentums. Nachgewiesene Plagiate führen dazu, dass die Prüfungsleistung nicht bestanden wird.

Beim sinngemäßen, also nicht wörtlichen Zitat entfallen die Anführungszeichen. Übernimmt der Studierende also nur ein bestimmtes Argument oder die Gedankenführung eines anderen, so ist darüber in einer Anmerkung Auskunft zu geben. Im Text ist an der entsprechenden Stelle als Hinweis auf die Anmerkung eine Fußnotenziffer einzufügen. Im Anmerkungstext (Fußnote) setzt man bei dem indirekten, sinngemäßen Zitat vor die Quellenangabe: Vergleiche = Vgl. oder Siehe.

EMPFEHLUNG

Die paraphrasierende Wiedergabe empfiehlt sich besonders bei ausgedehnten Passagen und bei fremdsprachigen Texten.

# *4. Funktion und Gestaltung von Anmerkungen*

Anmerkungen haben verschiedene Funktion. Die wichtigste ist es, nachzuweisen woher die vorgetragenen Gedanken stammen (aus welchem Buch / Artikel / Quellenedition). Sie bieten ferner eventuell Übersetzungen fremdsprachiger Ausdrücke (oder umgekehrt das genaue fremdsprachliche Original eines übersetzten oder bloß referierten Zitats) oder nennen abweichende Lesarten z.B. eines biblischen Verses oder Wortes. Sie entlasten dadurch den Text von mancherlei Hinweisen und machen ihn lesbarer.

Ferner kann eine Anmerkung den Lesenden über Literatur informieren, die zu den Aussagen im Text passt und diese vertiefen kann, aber nicht näher berücksichtigt wurde. Sie macht es damit dem Lesenden leichter, sich in ein Sachgebiet einzuarbeiten bzw. in diesem weiterzuforschen. Auch Erläuterungen, Auseinandersetzungen mit anderen Standpunkten, Querverweise zwischen den Kapiteln der Arbeit und Hinweise auf Missverständnisse bzw. Fehler in der Literatur können in einer Anmerkungen erscheinen, allerdings nur in knapper Form, z.B.: "Eine andere Deutung vertritt N.N."; "falsche Datierung bei N.N.")

Bezüglich der Gestaltung der Belege und der Zitation der Literatur in den Anmerkungen hat man sich in der einschlägigen Literatur bisher nicht auf einheitliche Regelungen einigen können. Daher werden hier in einigen Punkten mehrere Vorschläge aufgeführt. In einer wissenschaftlichen Arbeit hat man sich für eine Variante zu entscheiden, die dann über die ganze Arbeit hinweg konsequent einzuhalten ist.

Die Anmerkungen werden von Anfang bis Schluss durchgezählt und entweder als Fußnoten auf der entsprechenden Seite gebracht oder als Endnoten auf eigenen Blättern der Arbeit angefügt. Fußnoten sind der normale Standard und durch Textverarbeitungsprogramme leicht einzufügen!

## **ZITATION IN DEN ANMERKUNGEN/FUSSNOTEN:**

- 1. Vorname des Verfassers (möglichst ausgeschrieben).
- 2. Familienname, dahinter Komma (oder Doppelpunkt).
- 3. Titel des Werkes (ggfls. nach Punkt noch Untertitel) und evtl. Bandangabe in römischer oder arabischer Ziffer.
- 4. Nach Komma Verlagsort und Jahr.
- 5. Angabe der Auflage durch hochgestellte Zahl vor der Jahreszahl.
- 6. Ggfls. Angabe der Reihe (in runden Klammern).
- 7. Es genügt die Seitenangabe ohne "S." oder "Seite". Möglich ist vor der Zahl aber auch "S.". Die Abkürzung "f." oder "ff." nach einer Seitenzahl wird nur gebraucht, wenn lediglich die folgende Seite (f.) bzw. exakt die zwei folgenden Seiten (ff.) gemeint sind. Analog ist es bei Bibelversen.
- 8. Bei Aufsätzen aus Zeitschriften werden Vorname und Name des Verfassers sowie der Titel des Aufsatzes (wie oben angegeben) aufgeführt; nach Komma oder Punkt wird "in:" bzw. "In:" (oder stattdessen einfach Doppelpunkt) gesetzt. Danach folgt der Name der Zeitschrift mit Jahrgangsbzw. Bandzahl, danach in Klammern (oder zwischen Kommata) das Erscheinungsjahr und dahinter die Seitenzahlen des Aufsatzes und schließlich nach Komma die gemeinte Seite. Ähnlich wird mit Beiträgen aus Sammelbänden verfahren (siehe unten unter "Beispiele"!).
- 9. Bei Beiträgen aus dem Internet sind sofern genannt der Autor, der Titels des Beitrags und der Name der Seite zu nennen. Zur genauen Identifikation ist die Adresse (URL) vonnöten sowie das Datum, an dem die Seite zuletzt gesichtet wurde, da manche Internetseiten nicht dauerhaft im Internet erhalten bleiben.
- 10. Die Anmerkungen gelten als Satz und beginnen daher immer mit einem Großbuchstaben; an ihrem Ende steht jeweils ein Punkt.

#### **Wichtige Hinweise:**

**1**. Bibelzitate werden unmittelbar im Text durch Beifügung der Fundstelle in Klammern belegt. Die Bibelzitate werden nicht mit den Seitenangaben der benutzen Ausgabe belegt, sondern mit Nennung des biblischen Buches, des Kapitels und Verses (1 Kön 2,12; 2 Kön 3,12-14). Dabei sind für die biblischen Bücher die festliegenden Abkürzungen (siehe dazu z.B. Anhang VIII der aktuellen Einheitsübersetzung) zu verwenden.

**2.** Analog verfährt man bei der Nutzung des *CIC* (Codex Iuris Canonici) oder *DH* (Denzinger Hünermann).

Nutzt man einen Titel zum ersten Mal, dann stehen in der Anmerkung alle bibliografischen Angaben. Verwendet man ihn danach nochmals, so ist eine vereinfachte Nennung vorzunehmen. Zwei Varianten sind besonders gebräuchlich.

a) Ein Werk wird nur durch den Verfassernamen und das Erscheinungsjahr gekennzeichnet (Schneider 2008, 270). Werden mehrere Veröffentlichungen eines Autors aus demselben Jahr herangezogen, setzt man dann einen kleinen Buchstaben a, b usw. dazu (Schneider 2008a, 270). Schwierigkeiten ergeben sich bei dieser Variante bei Titeln, deren Erscheinungsjahr nicht angegeben ist und sich nicht ermitteln lässt.

b) Man zitiert Verfassernamen und Kurztitel (Schneider, Bruderschaften, 270). Dazu kann man im Literaturverzeichnis den jeweils in den Anmerkungen zitierten Teil des Titels unterstreichen bzw. in nicht eindeutigen Fällen den Kurztitel in Klammern beifügen. Kurztitel meint wirklich kurze Angaben. Gewöhnlich nimmt man neben dem Verfassernamen das erste sinntragende Substantiv eines Titels.

# **Beispiele:**

Vgl. Franz DIEKAMP, Katholische Dogmatik, 3 Bde., Münster <sup>8</sup>1937, III, 80-85.

Siehe Josef RATZINGER, Christozentrik in der Verkündigung. In: TThZ 70 (1961), 1-13, 11.

Vgl. Balthasar FISCHER, Das "Anima Christi" als Kurzformel des christlichen Glaubens, in: TThZ 99 (1990), 236-239. Vgl. Johann B. METZ, Unterwegs zu einer nachidealistischen Theologie. In: J. B. BAUER (Hg.) (oder auch Hrsg.), Entwürfe der Theologie, Graz-Wien-Köln 1985, 209-233.

Siehe dazu auch Josef STEINRUCK, Art. Emser, Hieronymus. In: TRE Bd. 9, 576-580.

Vgl. Heribert SMOLINSKY, Art. Konziliarismus. In: LThK<sup>3</sup>, Bd. 6, 349-351.

Vgl. Andreas BURTSCHEIDT, Karl Bachem (1858–1945), Politiker und Historiker. In: Portal Rheinische Geschichte: htttp://www.rheinische-geschichte.lvr.de/persoenlichkeiten/B/Seiten/KarlBachem.aspx (zuletzt abgerufen am 31.07.2017).

Wird die Aussage einer Quelle wörtlich aus der Forschungsliteratur zitiert, ohne dass man das Dokument selbst im Original (in einem Archiv oder einer gedruckten Edition) eingesehen hat, dann macht man das in der belegenden Anmerkung deutlich (z.B. Brief von XY an XY, zitiert nach N.N., XY). Eine solche indirekte Übernahme bei Aussagen aus der Forschungsliteratur ist normalerweise zu vermeiden, da man diese gewöhnlich selbst heranziehen kann (Buch etc. in einer Bibliothek ausleihen).

# *5. Das Literaturverzeichnis*

Das Literaturverzeichnis erfüllt mehrere Aufgaben:

- 1. Die vom Verfasser herangezogene Literatur wird überschaubar dargeboten.
- 2. In den Anmerkungen können die Literaturangaben platzsparend gekürzt werden.
- 3. Bei umfangreicheren Arbeiten erfüllt das Literaturverzeichnis oftmals die Aufgabe einer Spezialbibliografie.

Das Literaturverzeichnis legt man in Form einer Liste an, und zwar alphabetisch. Es kann am Anfang oder am Ende der Arbeit stehen. Am meisten gebräuchlich ist die Platzierung am Ende.

Bei alphabetischer Ordnung beginnt man am besten mit dem Familiennamen, setzt die Initialen des Vornamens oder den ausgeschriebenen Vornamen dahinter, durch Komma abgetrennt. Name und Titel werden durch Doppelpunkt [oder Komma] voneinander getrennt. Sachtitel (Anonyma) werden nach der gegebenen Wortfolge unter Auslassung des Artikels aufgeführt.

Bei einer Arbeit, in der neben Fachliteratur auch Quellen ausgewertet werden, empfiehlt sich eine Aufteilung in die beiden Abteilungen "Quellen" und "Sekundärliteratur". Für jeden bibliografischen Eintrag beginnt man mit einer neuen Zeile.

## **AUFLISTUNG IM LITERATURVERZEICHNIS:**

- 1. Familienname des Verfassers (in Großbuchstaben, dahinter: Komma).
- 2. Vorname des Verfassers (möglichst ausgeschrieben, dahinter: Komma oder Doppelpunkt).
- 3. Titel des Werkes und evtl. Bandangabe in römischer Ziffer.
- 4. Nach Komma Verlagsort und Jahr.
- 5. Angabe der Auflage durch hochgestellte Zahl vor der Jahreszahl.
- 6. Bei Aufsätzen aus Zeitschriften und Beiträgen in Sammelbänden ist die Angabe erforderlich, auf welcher Seite der Beitrag beginnt und auf welcher er endet (ohne "S." oder "Seite").
- 7. Werden in den Anmerkungen Kurztitel verwendet, ist im Literaturverzeichnis bei den entsprechenden Titeln nach der vollen bibliographischen Angabe in Klammern der Kurztitel anzugeben, soweit er sich nicht eindeutig ergibt.

# **Beispiele:**

#### **Monographien:**

ANGENENDT, Arnold: Toleranz und Gewalt. Das Christentum zwischen Bibel und Schwert, Münster 52009.

DIECKMANN, Detlef/KOLLMANN, Bernd: Das Buch zur Bibel. Die Geschichten, die Menschen, die Hintergründe, Gütersloh 2010.

DIEKAMP, Franz: Katholische Dogmatik III, Münster <sup>8</sup>1937.

PREUSS, Hans-Dietrich/BERGER, Klaus: Bibelkunde des Alten und Neuen Testaments. 1. Altes Testament, Heidelberg ⁶1999. (hier handelt es sich um eine mehrbändige Monographie)

ZAKOVITCH, Yair: Jacob: Unexpected Patriarch, New Haven/London 2012. (ab drei Orten nach dem ersten Ort "u.a.")

#### **Zeitschriftenaufsätze:**

RATZINGER, Josef: Christozentrik in der Verkündigung. In: TThZ 70 (1961), 1-13.

FISCHER, Balthasar: Das "Anima Christi" als Kurzformel des christlichen Glaubens. In: TThZ 99 (1990), 236-239 (zitiert: FISCHER, Anima).

#### **Lexikonartikel:**

ROGGER, Igino: Art. Italien. In: LThK2 Bd. V, Freiburg 1960, 811-819.

#### **Aufsätze im Sammelband:**

- BLASCHKE, Olaf: Krise der Männlichkeit um 1900? Die Monatsblätter für die katholische Männerwelt. In: GRUNE-WALD, Michel / PUSCHNER, Uwe (Hg.): Krisenwahrnehmungen in Deutschland um 1900. Zeitschriften als Foren der Umbruchszeit im Wilhelminischen Reich, Bern 2010, 133-152.
- ECKHOLT, Margit, Die "Gnade des Gastes". Zur theologischen Hermeneutik des Emmaus-Weges Wegmarken einer interkulturellen Fundamentaldogmatik. In: dies. / HEIMBACH-STEINS, Marianne (Hrsg.), Im Aufbruch – Frauen erforschen die Zukunft der Theologie, Ostfildern 2003, 82-99. (Autor ist auch (Mit-)Herausgeber)
- LACHMANN, Rainer: Systematische Theologie auf dem religionspädagogischen Prüfstand. In: RITTER, Werner / ROT-HGANGEL, Martin (Hrsg.), Religionspädagogik und Theologie. Enzyklopädische Aspekte, FS Wilhelm Sturm, Stuttgart u.a. 1998, 36-49. (FS ist die Abkürzung für eine sog. Festschrift)

#### **Internetseiten:**

- DÜRNBERG, Simona: Faszination Hexen Mythen und Wahrheiten. In: NDR, 2019, unter: [https://www.ndr.de/ratge](https://www.ndr.de/ratgeber/verbraucher/Faszination-Hexen-Mythen-und-Wahrheiten,hexen110.html)[ber/verbraucher/Faszination-Hexen-Mythen-und-Wahrheiten,hexen110.html](https://www.ndr.de/ratgeber/verbraucher/Faszination-Hexen-Mythen-und-Wahrheiten,hexen110.html) (abgerufen am 17.11.2021).
- PFEIFFER, Henrik: Art. Adam und Eva, in: WiBiLex, 2006, unter: http://www.bibelwissenschaft.de/stichwort/12492/ (abgerufen am 15.12.2012). (Online-Lexikonartikel)

#### **Beispiel für Quelleneditionen:**

- LUTHER Martin, Luther Deutsch. Die Werke Martin Luthers in neuer Auswahl für die Gegenwart, 10. Bde., hrsg. von Kurt Aland, Göttingen <sup>2</sup>1981.
- KLUETING, Harm (Hrsg.), Der Josephinismus. Ausgewählte Quellen zur Geschichte der theresianisch-josephinischen Reformen (Ausgewählte Quellen zur deutschen Geschichte der Neuzeit, 12a), Darmstadt 1995.

#### **Beispiel für Bibelausgaben:**

Die Bibel. Altes und Neues Testament. Einheitsübersetzung, Freiburg u. a. 1980. Die Bibel nach der Übersetzung Martin Luthers. Revidierte Fassung von 1984, Stuttgart 1985.

#### **Antike Schriften, Textsammlungen:**

Tertullian, de praescriptione haereticorum, hrsg. v. R. F. Refoulé, in: CCL 1 (1954), 187-224.

Tertullian, de praescriptione haereticorum. Vom prinzipiellen Einspruch gegen die Häretiker, übers. v. Dietrich Schleyer (FC 42), Turnhout 2002. (Übersetzungen)

Nutzt man Hilfsmittel wie Konkordanzen, Atlanten, CIC (Codex Iuris Canonici), COD (Conciliorum Oecumenicorum Decreta), DH (Denzinger/Hünermann), dann ist es angebracht, im Literaturverzeichnis nachzuweisen, welche Ausgabe / Auflage in der Arbeit verwendet wird. Beim CIC ist die Fassung anzugeben (CIC 1917; CIC 1983). Nutzt man spezielle Ausgaben der Bibel, sind diese ebenfalls zu nennen. Ansonsten bedürfen Bibelzitate keines besonderen Nachweises in der Fußnote oder im Literaturverzeichnis.

Literaturverzeichnisse lassen sich manuell im Textverarbeitungsprogramm erstellen oder auch mit Literaturverwaltungsprogrammen (etwa dem oben schon genannten *Citavi*) vereinfacht erzeugen.

# *6. Abkürzungen*

Die nicht allgemein üblichen Abkürzungen sind in einem Abkürzungsverzeichnis aufzuschlüsseln. Dabei sollten die Abkürzungen des Lexikons für Theologie und Kirche (LThK <sup>3</sup>1993, Abkürzungsverzeichnis) oder der Theologischen Realenzyklopädie (TRE, Abkürzungsverzeichnis, zusammengestellt von Siegfried SCHWERTNER, Berlin-New York <sup>3</sup>2014 auch separat erschienen als: Internationales Abkürzungsverzeichnis für Theologie und Grenzgebiete, Berlin-New York <sup>2</sup>1992) übernommen werden.

# *7. Umfang der Seminararbeit*

Es gibt keine generell gültigen Bestimmungen über den Umfang einer Seminararbeit. Dieser ist mit den jeweiligen Lehrenden festzulegen.

# *8. Abgabeform*

Die Seminararbeit ist gedruckt sowie in einer digitalen Form als ungeschützte, durchsuchbare Datei im pdf-Format abzugeben.

Das Seitenformat ist DIN A 4. Der Text wird als Blocksatz formatiert. Keinesfalls sollten Silbentrennungen einfach unterlassen werden. Die Trennprogramme sind kontrolliert zu nutzen, d.h. die automatische Trennung ist zu überprüfen. Zeilenabstand von 1,5 im Haupttext, Schriftgröße 12 Punkt. In den Anmerkungen: Zeilenabstand einfach, Schriftgröße 10 Punkt.

Gängige empfohlene Schriftart ist Times New Roman. Die Blätter werden nur einseitig ausgedruckt. Die Seiten sind fortlaufend in der Kopf- oder Fußzeile mit arabischen Ziffern zu nummerieren.

Als Heft- und Korrekturrand sind 3 cm auf der linken, 1,5 cm auf der rechten Seite vorzusehen. Die erste Zeile auf jeder Seite beginne mit 2,5 cm Abstand vom oberen Rand. Die letzte Zeile auf jeder Seite soll möglichst noch 1,5 cm vom unteren Rand entfernt sein.

Anzufügen ist eine unterschriebene Erklärung über die selbständige Erarbeitung. Den Text dazu bietet die Homepage der Theologischen Fakultät Trier.

# Stand: 07. Mai 2024